Univerzita Komenského, Bratislava Fakulta Matematiky Fyziky a Informatiky

# MODERNIZÁCIA PORTÁLU LEKAR.SK

BAKALÁRSKA PRÁCA

2014 Juraj Macháč

UNIVERZITA KOMENSKÉHO, BRATISLAVA Fakulta Matematiky Fyziky a Informatiky

## MODERNIZÁCIA PORTÁLU LEKAR.SK

BAKALÁRSKA PRÁCA

Študijný program: Informatika Odbor: 2508 Informatika Katedra: Katedra informatiky Vedúci: RNDr. Tomáš Kulich, PhD.

Bratislava, 2014 Juraj Macháč

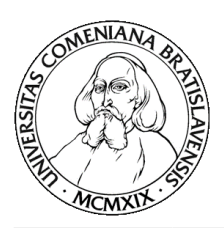

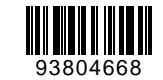

Univerzita Komenského v Bratislave Fakulta matematiky, fyziky a informatiky

## **ZADANIE ZÁVEREČNEJ PRÁCE**

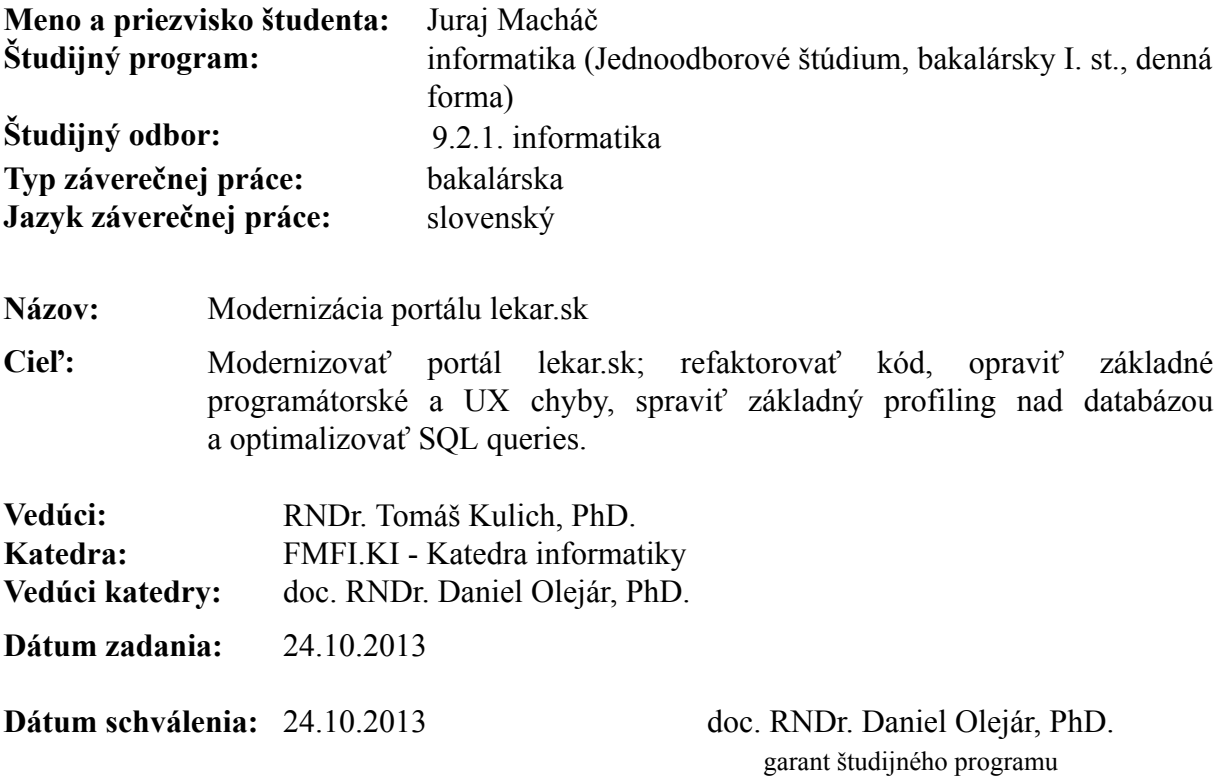

študent vedúci práce

# Pod'akovanie

Touto cestou by som rád pod'akoval RNDr. Tomášovi Kulichovi, PhD. za odborné vedenie, cenné rady a pripomienky pri tvorbe tejto práce.

# Abstrakt

Web portál lekar.sk slúži primárne na vyhl'adávanie a hodnotenie slovenských doktorov. Táto práca sa zaoberá optimalizáciami čo do rýchlosti a do vylepšenía užívateľ skej skúsenosti (UX) tohto portálu.

Krúčové slová: optimalizácia, AJAX, vyhľ adávacie nástroje

# Abstract

Web portal lekar.sk serves primarily for searching and evaluating slovak doctors. This bachelor thesis deals with optimalizations in terms of speed and enhancing user experience of this web portal.

KEYWORDS: optimalization, AJAX, search tools

# Obsah

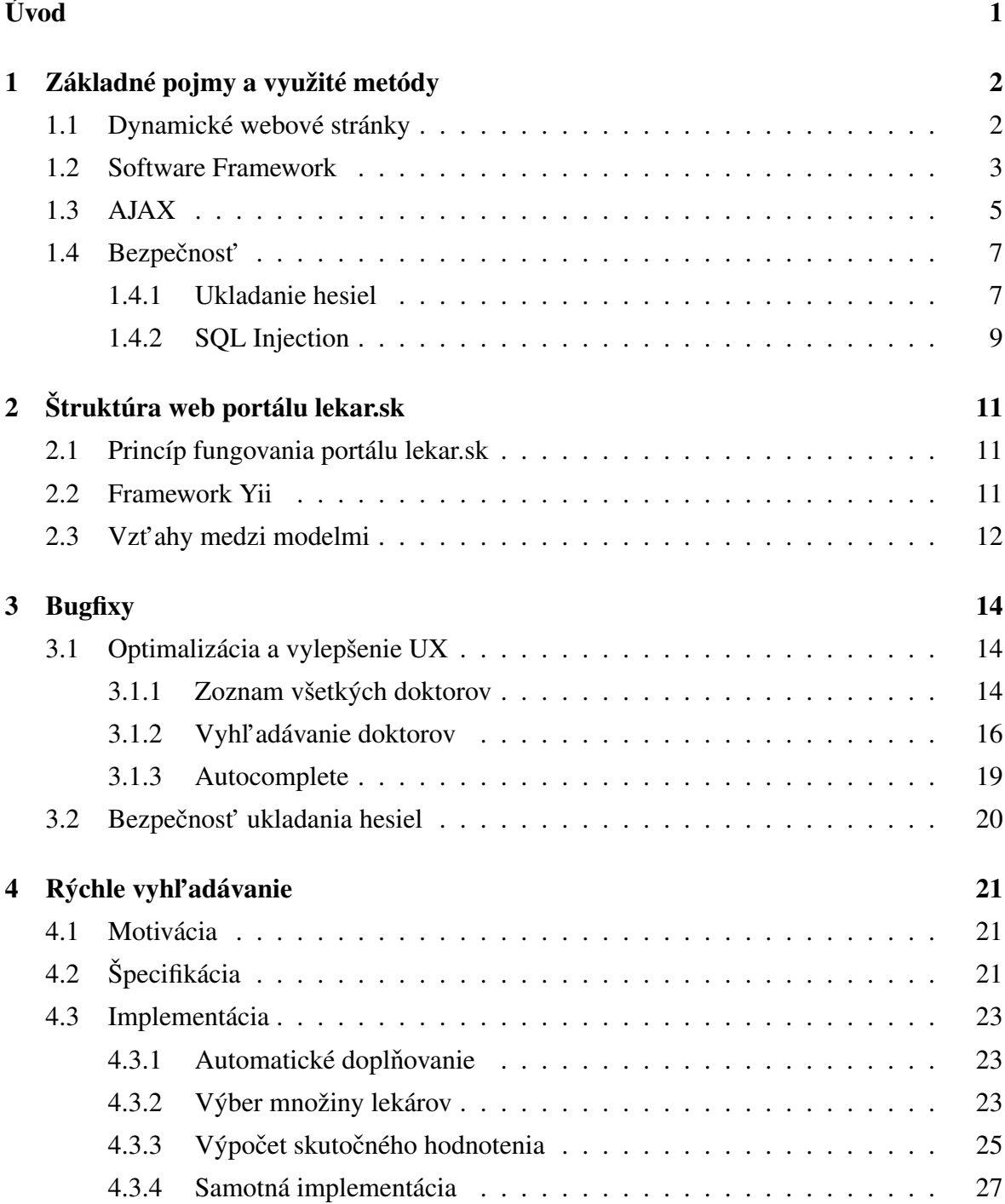

# Zoznam obrázkov

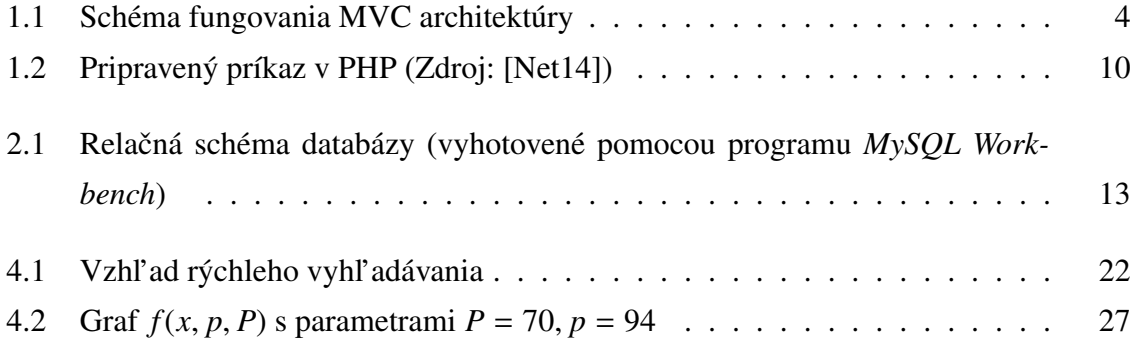

# <span id="page-8-0"></span>Úvod

Určite sa každý už stretol s webovou stránkou, ktorá bola skôr pre trápenie, ako pre úžitok. Či už na vine bola neintuitívnosť, niekoľ kosekundové čakanie pri zdanlivo jednoduchých operáciach (napríklad stránkovanie), chaotickosť, nekorektnosť dát, alebo čokoľ vek iné, čo zhoršilo zážitok uživateľa. Je celkom ľahko možné, že mnoho užívateľov demotivuje surfovanie po takej stránke, hoci jej idea môže byt' vel'mi dobrá. Práve preto je mojou úlohou chyby podobného typu z portálu lekar.sk odstránit'. Odstránenie týchto chýb vyžaduje pochopenie internej štruktúry databázy, web application framework-u a taktiež spôsob myslenia programátorov, ktorí tú stránku naprogramovali.

Na docielenie časovej optimalizácie načítavania stránky budeme často využívať technológiu AJAX, vd'aka ktorej sa obnovujú vždy len potrebné komponenty. Celá webová aplikácia je naprogramovaná vo frameworku Yii nad jazykom PHP.

Optimalizácia sa samozrejme týka aj databázových dotazov (queries), algoritmov prebiehajúcich na serveri a tiež spôsobu rozdelenia práce medzi serverom a klientom - prenesenie časti práce na klienta za účelom zrýchlenia servera. Tejto problematike sa budeme bližšie venovat' v druhej kapitole.

K vylepšeniu intuitívnosti a UX ( user experience ) pomôžu okrem optimalizácií aj pridané vyhľ adávacie nástroje, ktoré pomocou heuristických metód a AJAXu umožňujú užívateľ om dostat' sa k požadovaným dátam rýchlejšie a efektívnejšie. Tieto nástroje budeme rozoberat' v tretej kapitole.

# <span id="page-9-0"></span>Kapitola 1

# Základné pojmy a využité metódy

### <span id="page-9-1"></span>1.1 Dynamické webové stránky

Na počiatku internetovej éry boli stránky statické a teda zobrazovali stále tie isté dáta, až kým ich niekto ručne neprepísal. To je ale veľmi pracné a hlavne nepraktické - nie je možná prakticky žiadna automatizácia, práca s databázou, ani nič podobné. Táto éra ale netrvala dlho a začali sa postupne vyvíjať spôsoby, ako meniť stránku dynamicky - teda bez zásahov do jej kódu. Dynamické stránky umožňujú HTML kód generovať ön-the-fly", čiže keď sa stránka znovu načíta, tak sa môže vygenerovať nový HTML kód (napríklad s iným časom, alebo inými dátami), alebo sa HTML kód mení na stránke aj bez načítania (napríklad pomocou JavaScriptu). Podl'a toho sa dynamické webové stránky dajú rozdelit' na server side a client side

- Server side stránka sa generuje na serveri pomocou skriptu a následne sa odošle klientovi
- Client side vzhľ ad HTML stránky určuje JavaScript, alebo iný client-side skriptovací jazyk. Rovnako môže upravovať jednotlivé DOM (Document Object Model) počas behu stránky.

Dynamické webové stránky teda umožňujú dáta čerpať z databázy a tým pádom automaticky zobraziť aktuálnu (s dátami z databázy) stránku pri každom novom načítaní (napríklad News Feed). Prípadne sa dajú pomocou dynamických stránok používat' schémy (layouts), čo značne ul'ahčuje tvorbu stránok pre programátorov - napríklad pri jemnej zmene v navigačnom bare nie je potrebné ho meniť na každej strane, ktorá ho obsahuje, ale len v schéme pre ten navigačný bar.

Niekedy sa dá z pohl'adu užívatel'a dynamická stránka odlíšit' od statickej vel'mi jednoducho. Ak prípona súboru na stránke je ".html", resp. ".htm", tak je stránka statická, a ak je prípona ".php", ".asp", alebo ".jsp", tak je pravdepodobne dynamická. No nie každá stránka, ktorá je dynamická (jej súbor má príslušnú príponu) musí mat' aj dynamický obsah - jej kód môže byť čistý a nemenný HTML kód. Každopádne, drvivá väčšina dynamických stránok majú aspoň nejaký obsah, ktorý sa dynamicky mení.

Samozrejme, niektoré malé stránky nemá zmysel robit' dynamicky (napríklad ak obsahujú len zopár stránok, ktoré sa prakticky nemenia), no pre väčšie stránky, ktoré majú byť často aktualizované je to prakticky nutnosť. Dynamické webové stránky sa od svojho počiatku rozšírili vel'mi rýchlo a teraz už t'ažko nájdete nejakú komplexnejšiu stránku, ktorá by nebola dynamická.

### <span id="page-10-0"></span>1.2 Software Framework

Software Framework je predprogramovaný, všeobecne použitel'ný kód, ktorý poskytuje základnú funkcionalitu a efektívne rieši časté problémy v danej oblasti. Obsahuje knižnice, podporné programy a API (Application Programming Interface), ktoré tieto komponenty spájajú a umožňujú finálnu funkcionalitu. Vďaka frameworkom nemusia programátori pri každej novej aplikácii nanovo implementovať základnú funkcionalitu, čo ušetrí veľa času.

Existuje mnoho typov software framework-ov, no pre účel tejto práce sa budem zaujímať len o Web application framework

### Web Application Framework

Tento typ framework-u je nadizajnovaný na vývoj dynamických webových stránok. Jeho účelom je pomôcť programátorom čeliť základným problémom, vyvarovať sa bežným chybám (napríklad bezpečnostným) a vyvíjať webové aplikácie pohodlnejšie a efektívnejšie. Často obsahuje knižnice napríklad pre prácu s databázou, autorizáciu návštevníkov alebo vzor stránok. Väčšina týchto framework-ov má architektúru založenu na princípe Model View Controller (MVC).

#### Model View Controller

MVC je vzor na implementáciu užívatel'ského rozhrania. Jeho úlohou je rozdelit' aplikáciu na 3 prepojené časti, aby sa rozdelila interná reprezentácia dát (Model) od tej, ktorá je akceptovaná (Controller) alebo prezentovaná (View) užívatel'om. Vd'aka tomu napríklad pri zmene vzhl'adu stránky, ktorá ale pracuje s rovnakými dátami, sa zmena dotkne len komponentu View.

Okrem toho, že aplikáciu rozdel'uje, definuje aj vzt'ahy medzi nimi:

- Model reprezentácia informácií, s ktorými aplikácia pracuje. Upozorní svoj Controller, ak v ňom niečo zmenilo, a to umožnuje Controlleru následne upraviť View. Model je na View nezávislý, nepotrebuje mať o ňom žiadne informácie.
- View vidí ho užívatel', svoje požiadavky posiela Controlleru, ktorý vykoná potrebnú administratívu a obnoví View. Pri obnovovaní môže View dostat' od Controller-a aj odkaz na Model - môže dáta získavat' priamo z neho.
- Controller používaný užívatel'om, a prostredníctvom neho mení stav Modelu, alebo mení vzhl'ad Modelu vo View (vizuálnu reprezentáciu dát Modelu)

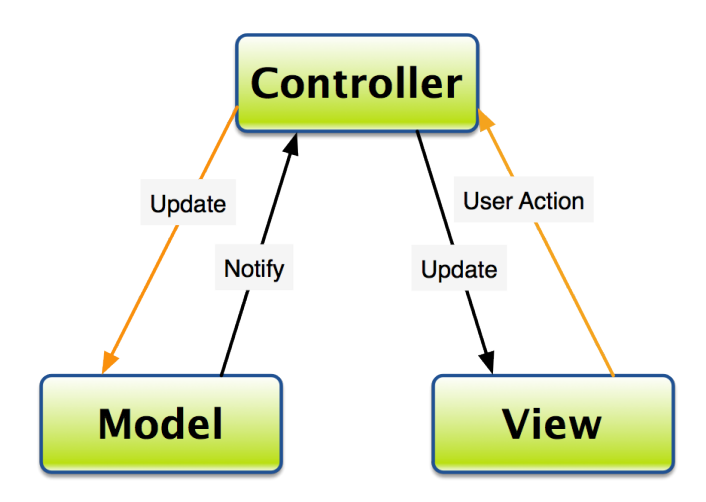

<span id="page-11-0"></span>Obr. 1.1: Schéma fungovania MVC architektúry

Príklad fungovania architektúry MVC pre jednoduchý formulár:

- 1. Užívateľ vyplní formulár (ku ktorému existuje príslušný model) a stlačí Submit.
- 2. Príslušný Controller je upozornený, že nastala takáto akcia a obdrží dáta. Týmito dátami sa snaží upravit' Model.
- 3. Model overí validitu dát a podl'a toho upraví svoj stav a pošle správu o výsledku Controller-u.
- 4. Controller podl'a správy od Modelu upozorní View a podl'a potreby mu pošle odkaz na Model, z ktorého môže získavat' dáta.

### <span id="page-12-0"></span>1.3 AJAX

jQuery - JavaScript knižnica, ktorá programátorom značne zjednodušuje programovanie v JavaScripte. Jej syntax je spravená tak, aby zjednodušovala prácu s dokumentom výber DOM (Document Object Model) elementov, ošetrovanie udalostí, vytváranie animácií a samozrejme vývoj AJAXových aplikácií. AJAX requesty sa pomocou tejto knižnice naozaj píšu vel'mi jednoducho a je v nich len to najpotrebnejšie a to v intuitívnej forme. Táto knižnica sa dnes používa už skoro na všetkých väčších stránkach.

JSON - JavaScript Object Notation - je formátový štandard na prenos dát tvaru keypair (asociatívnych máp). Aj ked' má v názve JavaScript, tento formát je nezávislý na programovacom jazyku. Jeho dáta sú v čitateľnom tvare a často sa používa práve vo webových aplikáciach na prenos dát medzi serverom a klientom.

História AJAXu: V minulosti (približne do roku 1998) sa väčšina stránok správala tak, že sa pri každej akcii musela celá stránka znovu načítať aj s komponentami, ktoré sa vôbec nezmenili. Tým pádom sa robilo zbytočne veľ a práce naviac, čo malo za následok zbytočne vysokú záťaž na serveri a pomalé načítavanie stránok u klienta. Preto bola snaha preniesť aspoň nejakú prácu na klienta - napríklad pomocou LiveScript (predchodca JavaScriptu) sa dala kontrolovat' validita formulára predtým, ako sa odoslal na server. Neskôr sa vyvinul Dynamic XML, ktorý fungoval tak, že stránka mala namiesto HTML kódu XML kód, ktorý sa následne renderoval pomocou JavaScriptu - to umožnovalo premiestnit' napríklad rôzne zoraď ovanie a filtrovanie položiek na klienta. No žiadna z týchto technológií neumožňovala získavat' viac dát - to umožnil až XMLHttpRequest, ktorý bol prvý krát implementovaný v Internet Explorer 5. Neskôr si tento XMLHttpRequest postupne osvojili aj iné prehliadače až sa vyvinul do technológie, ktorú poznáme pod názvom AJAX.

AJAX - Asynchronous Javascript And XML - technológia, ktorá umožňuje tvorbu asynchrónnych webových aplikácií. Nie je to samostatný programovací jazyk, ale len spôsob využitia existujúcich štandardov. Pomocou AJAXu sa dajú teda posielat' a prijímat' dáta asynchrónne v pozadí stránky - teda bez toho, aby sa musela znovu celá načítavať. Tým pádom AJAX umožnuje sťahovať len tie skutočne potrebné dáta a zaplniť nimi komponenty, ktorých sa zmena dotkla (napr. pri stránkovaní sa vďaka AJAXu nemusí nanovo načitavať CSS, JavaScript ani reklamy okolo, ale len d'alšia strana dát). Skladá sa z viacerých technológií - CSS + HTML zobrazujú stránku, DOM (Document Object Model) sa mení pomocou JavaScriptu, a cez XMLHttpRequest (požadovaný text nemusí byt' XML, môže to byt' l'ubovoľný text) je zabezpečená asynchrónna komunikácia. Cez AJAX sa často získavajú aj texty vo formáte JSON a celú prácu s AJAXom a samotné requesty sú zjednodušené pomocou knižnice jQuery.

Hlavnou výhodou AJAXu teda je, že namiesto toho, aby sa musela na serveri znovu renderovat' a posielat' celá zobrazovaná stránka a k nej aj niekol'ko d'alších súborov (napr. CSS alebo JS súbory), sa pošle len jeden jednoduchý textový súbor, ktorý obsahuje dáta v požadovanom formáte - väčšinou JSON, no môže obsahovať ľubovoľný text - a tieto sa následne cez JavaScript (resp. jQuery) spracujú a zobrazia na správnych miestach.

Keď že AJAX rádovo urýchľ uje beh stránky, tak ho budem v mojich optimalizáciach často používat'.

Funkcia jQuery.ajax() (alebo skrátene \$.ajax() ) poskytuje mnoho volitel'ných možností, no na ukážku sily jQuery si ukážeme jednoduchý príklad AJAX requestu, ktorý cez Google Geocode získa z adresy v premennej location zemepisné súradnice:

```
$.ajax({
   type: 'GET',
   url: 'http://maps.googleapis.com/maps/api/geocode/json?address='
      +location+'&sensor=false';
   dataType: "json",
   success: function(data) {
      if (data.status == "OK") {
          console.log("Data recieved:" + data); // JSON form
          console.log("Latitude: " + data.results[0].geometry.location.lat +
          "\n Longitude: "+data.results[0].geometry.location.lng);
          // Parsed lat-long from the data
      } else {
          alert("Location was not found");
      }
   },
   error: function(jqXHR, textStatus, errorThrown) {
      alert('Error occured: '+jqXHR.responseText);
   },
});
```
type: typ requestu, ktorý sa má odoslat' (POST / GET)

url: URL adresa, kam sa má odoslat' request

dataType: očakávaný formát dát - môže byť aj xml, html, text...

success: funkcia s parametrom prijatých dát, ktorá sa vykoná, ak request prebehne úspešne

error: funkcia, ktorá sa vykoná, ak niekde v requeste nastal error - volitel'né parametre jqXHR, textStatus, ErrorThrown

Prijaté dáta sú typu JSON, takže sa dajú interpretovat' ako vnorené mapy a polia, a tým pádom sa k dátam dá pristupovať ako ku skutočným JavaScript objektom s rovnakou štruktúrou.

## <span id="page-14-0"></span>1.4 Bezpečnosť

Modernizácia portálu nie je len otázkou nekonečných optimalizácií čo do rýchlosti, ale aj do bezpečnosti. Vrámci webových aplikácií je niekoľko oblastí, v ktorých existujú rôzne bezpečnostné štandardy, ktoré by mal každý slušný portál spĺňať. Keďže týchto oblastí je viac, priblížime si len tie, ktorým sa budeme neskôr venovat'.

### <span id="page-14-1"></span>1.4.1 Ukladanie hesiel

Ukladanie hesiel v databáze nie je triviálna záležitost'. Hlavným pravidlom je, že ani pri ukradnutí databázy nesmie byt' možné heslo efektívne zistit'. Mnoho užívatel'ov by ale možno chcelo, aby pri zabudnutí hesla dostali naspät' to svoje, ktoré zabudli, no ak sa chceme zamerať na bezpečnosť, tak to ani nie je realizovateľné - ukážeme si, prečo.

Aby sa totiž heslo mohlo vrátit' v pôvodnom tvare, musí si ho databáza pamätat' (alebo si pamätat' nejaký spôsob, ako ho vykonštruovat'). Pamätanie hesla v databáze v otvorenom tvare sa priamo prieči s pravidlom pre bezpečnosť hesla - pri ukradnutí databázy sú všetky heslá prístupné - takže to nie je dobrý prístup.

Šifrovanie hesiel: Jeden prístup ako zabezpečiť spokojnosť užívateľov a zároveň bezpečnosť je, že sa heslá ukladajú do databázy zašifrované nejakým kľúčom, a tým pádom sa užívateľ om dajú heslá vrátiť v pôvodnom tvare - no ak sa zameriame na bezpečnosť, tak to má svoje nedostatky. Ked'že algoritmus šifrovania nemôže byt' tajný, pretože sila dobrej šifry nesmie záležat' na utajenosti algoritmu (je t'ažké udržat' algoritmus v tajnosti, preto sa treba sústrediť na utajovanie kľúčov), musia byť tajné kľúče. Tu vznikajú nasledovné problémy:

- 1. Ak sú všetky heslá šifrované jedným kľúčom bezpečnosť hesiel v databáze záleží aj na bezpečnosti kľúča, teda ak sa odmaskuje kľúč, tak sú prístupné heslá - čím sa oslabila bezpečnosť uložených hesiel
- 2. Ak sa heslá šifrujú rôznymi kľúčmi okrem problému podobnému prvému prípadu nás to stavia na rovnakú pozíciu, ako predtým - treba zabezpečiť bezpečnosť a reverzovateľ nosť (v tomto prípade dokonca efektívnu kvôli prihlasovaniu) kľúčov

Existuje niekoľko modifikácií tohto prístupu, ktoré sa snažia zabezpečiť bezpečnosť šifrového kľúča napríklad tým, že sa nebude často používať, no aj tak je bezpečnosť hesiel užívateľov oslabená aj bezpečnosťou šifrového kľúča. Preto sa pre ukladanie hesiel na úkor reverzibilnosti, no s vyššou bezpečnosťou, často používa iný prístup - hashovanie.

Hashovanie: Do databázy sa neuložia heslá samotné, ani ich šifrované podoby, no ich odtlačky - hashe. Tieto hashe sú vypočítané hashovacou funkciou, ktorá musí byť: ireverzibilná, odolná voči kolíziam, závislá len na vstupnom reť azci (teda rovnaký reť azec vždy zobrazí na rovnaký hash). Tieto vlastnosti spĺňajú napríklad hashovacie funkcie z rodiny SHA-2 (SHA-224, 256, 384, 512). Databáza nepozná pôvodné heslo, pozná len jeho odtlačok a tieto odtlačky vždy porovnáva pri prihlasovaní. Dostávame sa k nasledovným dvom tvrdeniam:

- 1. Keď že hashovacia funkcia je odolná voči kolíziam, je vysoko nepravdepodobné, že sa niekto prihlási s nesprávnym heslom (menej ako 10<sup>−</sup><sup>74</sup>).
- 2. Ked'že je ireverzibilná, tak pri ukradnutí databázy je nemožné heslo rekonštruovat'.

Je ale to naozaj tak? Posledné dve tvrdenia zneli celkom dôveryhodne, no jedno z nich je v reálnom svete nepravdivé. Tvrdenie 2 platí len ak majú všetky heslá entropiu rovnakú, ako reť azec náhodných znakov, čo ale pri užívateľ ských heslách nie je ani zď aleka pravda. Existuje databáza mnohých najčastejších hesiel a keď že užívatelia s rovnakým heslom majú rovnaké odtlačky, tak si odtlačky stačí zoradiť podľa počtu výskytov a skúšať najčastejšie heslá - tento útok je výpočtovo nenáročný a je veľmi vysoká pravdepodobnosť, že sa ním podarí zistiť netriviálny počet hesiel.

Treba zabezpečiť, aby užívatelia s rovnakým heslom mali v databáze iný odtlačok toho hesla. Z tohto dôvodu sa používa soľ - salt. Salt je reť azec znakov (dostatočne dlhý - napríklad 40 znakov), ktorý sa pri hashovaní pripojí pred, alebo za heslo - nemusí byt' tajný. Je dôležité, aby sa pre každé heslo používal unikátny salt. Ak by sa totiž použil všade rovnaký salt, tak sa ním prakticky nič nevyriešilo, lebo ak majú užívatelia rovnaké heslo, tak s rovnakým saltom budú mať stále rovnaký odtlačok, a tým pádom by stále fungoval útok pomocou skúšania najčastejších hesiel - čo je veľká bezpečnostná diera. Ak sú teda jednotlivé salty unikátne, tak týmto prístupom staviame útočníka pri ukradnutí databázy do pozície, kde má pred sebou odtlačky, z ktorých vysoko pravdepodobne (z dôvodu odolnosti hashovacej funkcie voči kolíziam) žiadne dva nie sú rovnaké. Takže pri snahe zistiť heslo je postavený pred rovnaký problém ako reverzovat' danú hashovaciu funkciu, resp. nájst' kolíziu pre daný hash. Ak by salt nebol tajný, tak je útočník pri každom užívateľ ovi postavený do rovnakej situácie, ako keby chcel jeho heslo hádať (čo môže vždy - možnosť uhádnutia hesla sa nepokladá za bezpečnostnú dieru).

### <span id="page-16-0"></span>1.4.2 SQL Injection

SQL Injection je technika používaná na útok na aplikácie pracujúce s databázami. Tento útok prebieha tak, že do užívateľ ského vstupu sa vložia nebezpečne SQL príkazy, ktoré sa v nesprávne naprogramovaných aplikáciach aj vykonajú. Preto je potrebné v dotazy, kde vystupuje vstup od užívateľa, proti tomuto útoku zabezpečiť. Jednoduchá ilustrácia nebezpečného SQL dotazu pre prihlásenie užívateľ a:

 $square = "SELECT * FROM users WHERE name = " + userName + " ' AND password$  $=$  '" + password + "';"

Tento dotaz je nebezpečný, lebo užívateľ nemusí byť čestný, a ak vie, ako vyzerá vykonávaný dotaz, tak tam môže zadat' také výrazy, aby zmenil jeho podstatu. Napríklad vie prihlásit' l'ubovol'ného užívatel'a (v tomto prípade admin): zadá *userName:* admin' OR ('1' = '1 a do *password* zadá: ' ) AND '1' = '1. Tým pádom bude celý dotaz vyzerat' nasledovne:

```
SELECT * FROM User WHERE name = 'admin' OR ('1' = '1' AND password ='' )
   AND '1' = '1'
```
Po vykonaní tohto dotazu sa teda vráti z databázy riadok, ktorý obsahuje meno **admin** alebo má prázdne heslo (čo je veľmi nepravdepodobné) - takže aplikácia dostane práve jeden riadok, ktorý očakáva a užívateľ a prihlási.

Na tento dotaz sa dá zaútočiť rôzne, okrem prihlásenia užívateľ a sa dajú spraviť aj horšie veci - napríklad vymazanie celej databázy.

### Ochrana proti SQL Injection

Je niekoľko spôsobov ochrany, najpriamočiarejší je ödvýznamniť "(escape) zo vstupu znaky, ktoré v SQL niečo znamenajú. Manuál pre SQL DBMS (Database Management System) špecifikuje, ktoré znaky majú špeciálny význam - tým pádom sa dá vyrobit' zoznam znakov,

ktoré potrebujú preklad. V PHP je na to vstavaná funkcia *mysqli\_real\_escape\_string()*, ktorá sa o všetky takéto znaky postará.

Trochu odlišný prístup k riešeniu problému je pomocou pripravených príkazov (prepared statements). Tieto pripravené príkazy fungujú interne ako šablóny, do ktorých sa len podosádzajú hodnoty. DBMS si tento pripravený príkaz rozparsuje, skompiluje bez hodnôt a vykoná na ňom dotazové optimalizácie. Potom je pripravený na spustenie so zadanými hodnotami, ktoré už netreba ošetrovať, lebo SQL už na tomto mieste očakáva nejakú validnú hodnotu a teda SQL Injection by v tomto prípade bol považovaný za neplatný vstup. Okrem iného tieto pripravené príkazy umožňujú efektívne vykonávať viac štrukturálne rovnakých dotazov s rôznymi parametrami vel'mi efektívne, ked'že sa nemusí znovu kompilovat' a optimalizovat'.

My na ochranu budeme používat' knižnice frameworku Yii, ktoré tento problém riešia pomocou pripravených príkazov.

```
<?php
$stmt = $dbh->prepare("INSERT INTO REGISTRY (name, value) VALUES (:name, :value)");
$stmt->bindParam(':name', $name);
$stmt->bindParam(':value', $value);
// insert one row
$name = 'one';$value = 1;$stmt->execute();
// insert another row with different values
$name = 'two';$value = 2;$stmt->execute();
2 >
```
<span id="page-17-0"></span>Obr. 1.2: Pripravený príkaz v PHP (Zdroj: [\[Net14\]](#page-39-0))

# <span id="page-18-0"></span>Kapitola 2

# Štruktúra web portálu lekar.sk

Web portál lekar.sk je naprogramovaný vo web application frameworku Yii 1.1 jazyka PHP. Architektúra tohto frameworku je MVC. Ked'že táto aplikácia obsahuje viac ako sto modelov, tak sa samozrejme nebudeme zaoberat' všetkými, ale len si trochu priblížime celkovú štruktúru portálu a podrobnejšie sa budeme venovať len tej časti, ktorá nás bude finálne zaujímat'.

## <span id="page-18-1"></span>2.1 Princíp fungovania portálu lekar.sk

Tento portál obsahuje vel'kú databázu slovenských lekárov s ich špecializáciami a lokalitami. Registrovaní užívatelia majú možnost' týchto lekárov hodnotit' a pridat' svoj komentár, a tak pomáhat' iným návšetvníkom stránky vybrat' si toho najlepšieho doktora. Pre doktorov je to tým pádom aj motiváciou sa zlepšit'. Lekári sa dajú hodnotit' v rôznych kategóriach, konkrétne: *Pomoc pacientovi, Komunikácia s pacientom, Ceny za služby, Zdravotná sestra*. Lekári majú okrem toho možnost' reagovat' na otázky týkajúce sa zdravia od užívatel'ov na fórach, a tak zanechat' trochu lepší dojem. Na tomto portáli je okrem toho spravených niekoľ ko vyhľ adávaní, ktoré umožňujú vyhľ adať doktorov podľ a rôznych zadaných dát.

### <span id="page-18-2"></span>2.2 Framework Yii

Yii (skratka pre "Yes it is!") je framework nad jazykom PHP. Tento framework implementuje dizajn MVC. Okrem toho poskytuje funkcie pre zjednodušenie validácií v dotazníkoch (forms), ochranu proti SQL injection, podporu autorizácie a autentifikácie a samozrejme má svoj ORM - Yii Active Record. Toto ORM umožnuje s databázovými záznamami pracovať ako s objektami v PHP, uľahčuje CRUD operácie a zjednodušuje jednoduché operácie s databázou. Je považované (podľa tvorcov Yii) za veľmi efektívne, no väčších dotazoch nemôže byt' efektívnejšie, ako surový dotaz (ked'že si ho musí vždy celý vyrobit'). Okrem

toho pri vypýtaní modelu vráti vždy len daný model bez jeho d'alších atribútov, ktoré sú s ním v relačnom vzťahu v databáze, a teda ak je potrebné sa dostať k takýmto atribútom, tak je to vždy na 2 dotazy. ORM vo všeobecnosti slúži skôr na ušetrenie kódu a pohodlné programovanie, než efektívnosť. Ak ide o efektivitu, odporúča sa písať priamo SQL dotazy. Tým pádom v momentoch, kde je hlavným bodom efektívnost', sa budeme tomuto ORM vyhýbat' a prikloníme sa radšej k písaniu surových SQL dotazov.

## <span id="page-19-0"></span>2.3 Vzt'ahy medzi modelmi

Medzi niektorými modelmi existujú vzt'ahy, ktorým sú prispôsobené vzhl'ady tabuliek v databáze. Tieto vzt'ahy môžu byt' nasledovné: *MANY:MANY, MANY:ONE, ONE:MANY, ONE:ONE* . Vzt'ah *MANY:MANY* potrebuje separátnu tabul'ku, ostatné majú v oboch tabuľ kách jeden stĺpec, ktorý ich prepája. Pre každý model sú definované všetky jeho relačné vzt'ahy s ostatnými modelmi. Vd'aka tomu vie *Yii* sprostredkovat' prístup k jednotlivým tabuľ kám, ku ktorým má daný model nejaký relačný vzť ah, ako k svojim premenným - no vždy pri tom musí vykonat' dotaz na databázu. Aj ked' sú tieto dotazy jednoduché, prinajhoršom je to *JOIN* cez tri tabul'ky, tak vykonanie každého dotazu trvá nejaký minimálny čas, čiže sa neodporúča k takýmto dátam pristupovať tak často ako k premenným. Ukážeme si niekol'ko príkladov, ako sú v tejto databáze prepojené dáta, ktorým sa budeme venovat':

- Názvy ulíc sú uložené v tabul'ke Address a názvy miest v City. Ked'že v City nie je Bratislava ako jedno mesto, ale je rozdelená podľa mestských častí, tak v takýchto prípadoch je potrebné sa pozriet' do tabul'ky Region. *Doctor MANY*:*MANY* ←−−−−−−−−→ *O f f ice MANY*:*ONE* −−−−−−−−→ *Address MANY*:*ONE* −−−−−−−−→ *City MANY*:*ONE* −−−−−−−−→ *Region*
- Čo sa hodnotení týka, všetky hodnotenia, ktoré boli kedy odoslané sú v tabuľke Evaluation. Ked'že každý lekár môže byt' ohodnotený v niekol'kých oblastiach, tak existuje ešte tabul'ka EvaluationValue, kde je uložená váha ohodnotenia, ktorá sa viaže na EvaluationCategory, kde sú všetky kategórie. Celkové hodnotenie lekára v nejakej oblasti sa určuje ako priemer EvaluationValue.value pre daného lekára a oblasť. *Doctor* ← <sup>*MANY*:*MANY*</sup> *Evaluation*  $\xrightarrow{ONE: MANY} E$ *valuationValue*  $\xrightarrow{MANY: ONE} E$ *valuationCategory*
- Špecializácie doktorov sú uložené v tabul'ke DoctorSpecialization, a ked'že jeden lekár môže mat' viac špecializácií, a jednej špecializácie je viac lekárov, tak je tento vzt'ah definovaný ako: *Doctor MANY*:*MANY* ←−−−−−−−−→ *DoctorSpecialization*
- Čo sa týka údajov o užívateľovi, sú rozdelené do tabuliek User a Email, medzi ktorými je vzt'ah: *User ONE*:*ONE* ←−−−−−→ *Email*

Zo všetkých vzt'ahov v databázovom modeli sú tieto tie, ktorým sa budeme najviac venovat'.

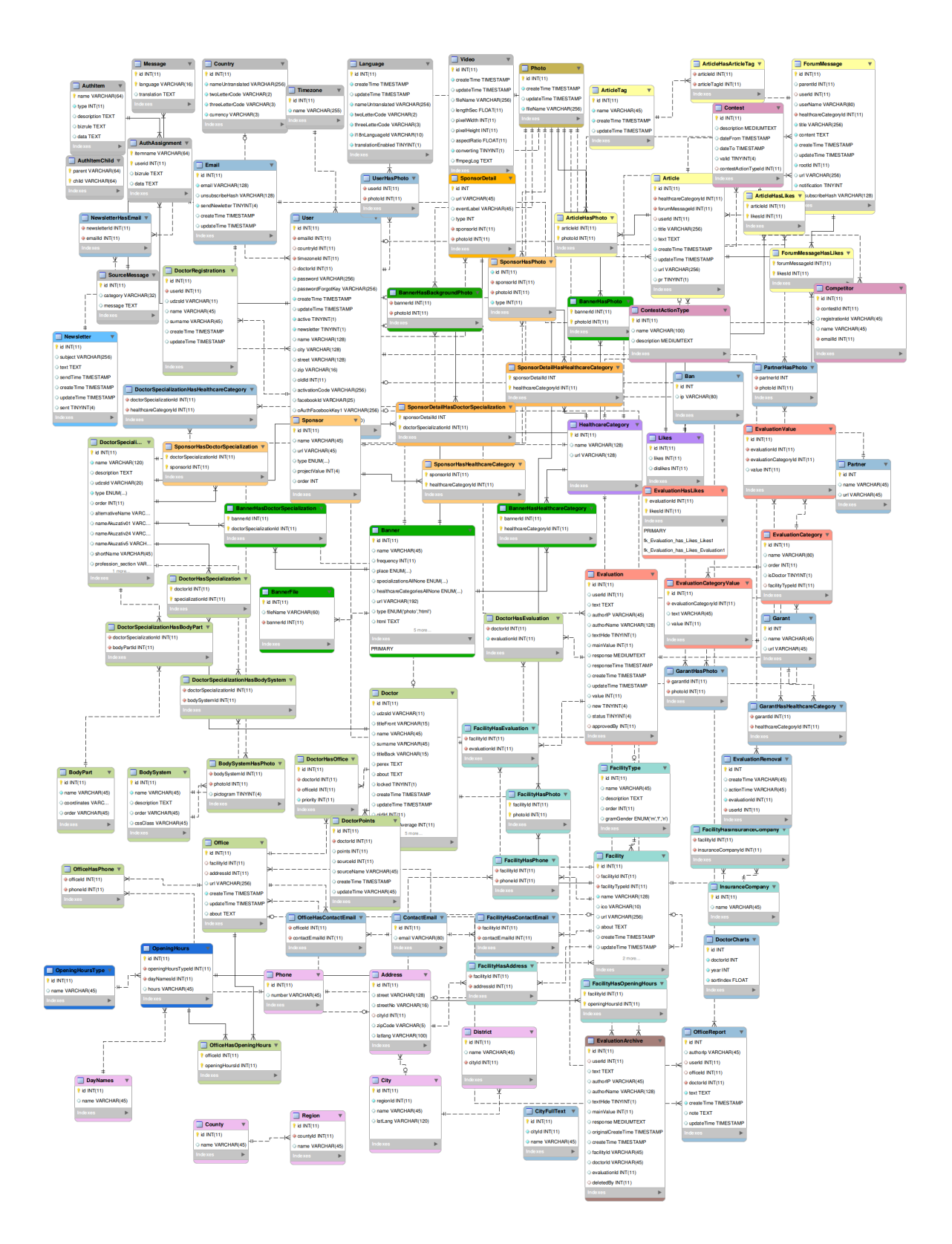

<span id="page-20-0"></span>Obr. 2.1: Relačná schéma databázy (vyhotovené pomocou programu *MySQL Workbench*)

# <span id="page-21-0"></span>Kapitola 3

# **Bugfixy**

## <span id="page-21-1"></span>3.1 Optimalizácia a vylepšenie UX

Stránky sa často načítavajú znovu celé pri každej drobnej požiadavke - vždy sa pošlú všetky obrázky, javascripty, css súbory, hoci vo výslednom zobrazení sa zmení len pár riadkov. Je to tým pádom veľká zátaž pre sever a zbytočne dlhé čakanie pre klienta. Tieto problémy sa dajú riešit' pomocou AJAXu - vypýtame si a zmeníme len tie dáta, pre ktoré je to naozaj potrebné.

### <span id="page-21-2"></span>3.1.1 Zoznam všetkých doktorov

Zdanlivo jednoduchý zoznam doktorov so špecializáciou a lokalitou zoradených podl'a mena, kde je možnosť výberu začiatočného písmena doktora a zobrazenie 30 na stranu so stránkovaním. Tento zoznam bol pôvodne spravený tak, že pri klinutí na stranu alebo písmeno sa príslušná požiadavka poslala na server, kde sa spracovala nasledovne:

Vytvoril sa dotaz na databázu na vyhl'adanie id všetkých doktorov ktorí vyhovujú požiadavkám pre stranu a počiatočné písmeno a potom sa pre každé nájdené id doktora vykonali nasledovné dotazy:

Našiel sa v tabul'ke doktorov príslušný doktor, vyrobil sa d'alší dotaz, kde sa našli jeho špecializácie, a potom sa vyrobil d'alší dotaz, kde sa zistila jeho lokalita.

Ked' už boli všetky dáta pozbierané, controller dal príkaz vyrenderovat' celú stránku aj so všetkými príslušnými komponentami. Celý tento dotaz trvá zhruba 4s (samozrejme zaležiac od internetu a momentálnej zataženosti stránky) a prenesie sa  $\approx$  550KB dát, pričom jediné, čo sa na stránke zmení je 30 krátkych riadkov textu.

Keď si to rozoberieme na drobné, tak sa niet čomu čudovať. Odosielanie a vykonávanie mnohých malých dotazov je časovo oveľ a náročnejšie, ako jeden veľký dotaz. Je tomu tak, lebo každý dotaz je potrebné odoslať na server (čo je minimálne čas pingu) a pre každý z nich si MySQL musí vymyslieť, ako ho bude vykonávať tak, aby to bolo čo najefektívnejšie - táto operácia je síce rýchla a narastá s komplexnost'ou dotazu, no je spojená aj s nejakým minimálnym konštantným časom potrebným pre každý dotaz. Pôvodne sa teda odosielalo pre každú stranu minimálne 2*n* dotazov (v skutočnosti ešte o niečo viac), kde *n* je počet doktorov zobrazených na danej strane. To je ale na takú jednoduchú vec neskutočne veľa, tieto dáta sa dajú pozbierat' aj na ovel'a menej dotazov.

#### Riešenie

Všetky potrebné dáta pre jednu stranu získame jediným väčším dotazom. Keď že ale chceme mať na spodu stránky pekný selector, je žial potrebné, aby si pri dotaze na nové začiatočné písmeno vypýtal najprv počet strán, čo je jeden krátky a jednoduchý dotaz - čiže občas budú celkovo 2, čo je ale stále menej, ako  $\approx$  70. Ten dotaz pre jednu stranu si v jednom poddotaze najprv zoradí doktorov podl'a mena a vyberie z nich hl'adanú množinu pre danú stranu:

```
SELECT d.id, d.surname, d.name, d.titleBack, d.titleFront
FROM Doctor d
WHERE d.surname LIKE CONCAT(:letter,'%') COLLATE utf8_general_ci
AND locked=0
ORDER BY d.surname ASC, d.name ASC, d.id ASC
LIMIT :limit,".$pageSize."
```
Túto množinu následne JOINe so špecializáciami:

```
SELECT doctors.*, ds.name AS spec
FROM (...) AS doctors
LEFT OUTER JOIN DoctorHasSpecialization dhs ON dhs.doctorId = doctors.id
LEFT OUTER JOIN DoctorSpecialization ds ON ds.id = dhs.specializationId
```
a nakoniec s adresami (kde nás zaujíma len názov mesta):

```
SELECT DISTINCT doctors.*, c.name AS city
FROM (...) AS doctors
LEFT OUTER JOIN DoctorHasOffice dho ON dho.doctorId = doctors.id
LEFT OUTER JOIN Office \rho ON dho.officeId = \rho.id
LEFT OUTER JOIN Address a ON a.id = o.addressIdLEFT OUTER JOIN City c ON c.id = a.cityId
ORDER BY doctors.surname ASC, doctors.name ASC, doctors.id ASC,
   doctors.spec ASC, c.name ASC
```
Keď že doktor môže mat viac špecializácií, či ordinácií, je potrebné tieto dáta pospájať. Vď aka spôsobu ich zoradenia to môžeme riešiť tak, že budeme pozerať ako sa menia stĺpce *id* a *spec* a podľa toho rozlišovať, či ide o toho istého doktora a či jeho mestá už máme zistené (ked' sa zmení *spec* a nezmení *id*, tak už nemusíme ukladat' mestá, lebo sa opakujú). Toto zvládneme spraviť jednoprechodovo v lineárnom čase od počtu riadkov.

Výsledok: Priemerný čas na request  $\approx 120$ ms, pričom objem prenesených dát je niečo pod 2KB.

### <span id="page-23-0"></span>3.1.2 Vyhl'adávanie doktorov

Zo stránky sa dá niekol'kými spôsobmi dostat' na stránku, kde je vyhl'adávací bar, menu pre výber špecializácie a lokality, a nakoniec v strede zoznam doktorov, ktorí danú požiadavku spĺňajú. Keď že tento zoznam môže byť potenciálne veľmi dlhý, tak je na ňom nastavené stránkovanie s 10 doktormi na stranu. Problém ale je, že každá strana v stránkovaní je samostatný odkaz na stránku a teda všetko sa robí vždy nanovo a tým pádom sa znovu stretávame s veľkou záťažou na server. Užívateľ musí na každú stranu čakať 5s a databáza vykonáva rádovo viac dotazov, ako je potrebné

### Analýza:

Ďalším problémom je, že toto vyhľ adávanie bolo myslené ako také inteligentné "vyhľ adávanie, čiže za nájdenou množinou a hlavne jej zoradením je mnoho logiky, ktorú veľmi ťažko zreprodukovať v čistom SQL - čiže v tomto prípade sa asi ORM nevyhneme, hoci je pomalé. Ak teda použijeme tie isté dotazy, ako predtým, treba aspoň zabezpečiť, aby sa nič neposielalo  $z$ bytočne - AJAXom si pošleme len tie zmenené dáta. Tým pádom bude "bottleneck" samotný dotaz na databázu cez ORM, ktorý sa môže d'alej vylepšovat'.

Na to, aby sme mohli dotaz vhodne optimalizovať treba zistiť, čo z neho trvá najdlhšie. Krátky prieskum ukázal, že samotné nájdenie množiny modelov doktorov trvá len asi 15% času, pričom ten zvyšný čas zaberá zisťovanie všetkých špecializácií a lokalít pre každého doktora. To je ale neskutočne dlho na takú jednoduchú záležitosť. Na druhú stranu sa niet čomu čudovať, lebo kvôli databázovej štruktúre a ORM sa robí pre každého doktora veľmi veľ a dotazov na databázu. Rozoberieme si počet dotazov na databázu pre zistenie adresy jediného doktora:

Listing 3.1: Zist'ovanie lokalít pre jedného doktora

```
$cities = array():$offices = $doctor->getOrdinations();
foreach ($offices as $office) {
      Scity = "";
      if ($address = $office->getAddress()) {
              $city = trim($address->city->name);
             if (!in_array($city,$cities)) {
                     $cities[] = $city;}
      }
}
```
Teda okrem toho, že sa pre každého doktora zisťujú dáta samostatne, čo už samé o sebe je vel'a dotazov, tak všetky tieto metódy tried sú naprogramované tak, že vykonávaju dotazy na databázu a často nie jeden. Napríklad metóda getOrdinations<sup>()</sup> modelu *Doctor* je naprogramovaná tak, že sa nájdu všetky jeho kancelárie, následne pre každú z nich zavolá funkcia *getAddress*() ktorá na jeden dotaz zistí ulicu, na ktorej sa kancelária nachádza a na d'alší zistí mesto, v ktorej sa táto ulica nachádza (pričom vráti ulicu - nie mesto - iba ak mesto existuje). Navyše sa táto metóda používa znovu na zistenie ulice, pre ktorú (pomocou d'alšieho dotazu) sa zistí mesto, ktoré sme v konečnom dôsledku chceli zistiť. Takže napríklad sa pri každom doktorovi pre každú jeho adresu pýtame zbytočne na mesto 3x. Celkovo sa teda na zistenie lokality pre jedného doktora odošle na databázu minimálne 6 dotazov (a to za optimistického predpokladu, že má doktor len jednu kaceláriu). Taktiež je potrebný dotaz na zistenie špecializácií a ďalší dotaz na zistenie počtu hodnotení. To celkovo robí minimálne 8 dotazov na každého doktora, teda na vygenerovanie 10 doktorov na stranu je to 80 dotazov len na pozbieranie dát pre už nájdených a správne zoradených doktorov. Toto sa dá teda bezpochýb spravit' ovel'a lepšie.

### Riešenie:

Urobíme to teda tak, že všetky dáta pre všetkých doktorov pozbierame jedným dotazom. Ked'že ale týchto doktorov nemáme v tabul'ke, ale v nejakej dátovej štruktúre, je potrebné si takúto tabuľku vytvoriť - teda bude obsahovať id a poradie doktora, pričom pre rýchlosť nastavíme indexovanie na id. Toto sú 2 dotazy, pričom jeden z nich maže tabuľku, čo trvá zanedbateľ ne krátko. Skonštruujeme teda jeden väčší dotaz, v ktorom si efektívne zistíme všetky potrebné dáta. Urobíme to podobným spôsobom, ako v predošlom prípade. Najprv si nájdeme v databáze tých doktorov, ktorých to vyhl'adávanie uložilo do pamäte:

#### KAPITOLA 3. BUGFIXY 18

SELECT d.id, d.surname, d.name, d.titleBack, d.titleFront, d.evaluationAverage AS evalavg, t.ord FROM Doctor d INNER JOIN tmpdoctortable as t ON t.id =  $d$ .id

Následne pre nich spočítame počet hodnotení:

```
SELECT d.*, COUNT(dhe.evaluationId) AS numevals
FROM (...) AS d
LEFT OUTER JOIN DoctorHasEvaluation dhe ON d.id = dhe.doctorId
```
Zistíme všetky špecializácie a mestá pôsobenia rovnako, ako pri predošlom probléme až na to, že sa teraz nebudú zoraďovať podľa priezviska, ale podľa stĺpca *ord*, ktorý v tabuľke *tmpdoctortable* označoval poradie doktora v o vyhľ adávaní. Tým pádom získame výsledky podobného typu, ako predtým a môžeme ich teda podobným spôsobom rozparsovat' - jednoprechodovo.

Týmto vylepšením sme znížili čas čakania na jednu stranu pre užívateľ a z 5s na 0.7s pričom sa mu zmenia len tie dáta, ktoré sa zmeniť majú a objem prenesených dát je zanedbatel'ný.

#### Možné vylepšenia

- 1. Optimalizovat' databázový dotaz na vyhl'adanie správnej usporiadanej množiny doktorov.
- 2. Inteligentný caching u klienta: Získanie viacerých stránok zo servera je pomerne lacné, lebo nie je potrebné vykonávat' znovu operáciu hl'adania, no len získat' informácie pre viac doktorov, čo je už teraz pomerne rýchle. Tieto dáta si môžeme u klienta pamätať v premennej a vždy pri vypýtaní novej strany sa najskôr pozrieť, či sa tam pre ňu už tie dáta nenachádzajú. Ak nie, tak si vypýta *vhodný* počet strán okolo. Aký počet je vhodný? Čím viac strán si vypýtame, tým dlhšie budeme čakať pri kliknutí na nezakešovanú stránku, no v priemernom čase budeme na jednu stranu čakať kratšie. Ako najvhodnejšia vzdialenosť sa ukázala 2 na každú stranu, pričom potom čaká uživateľ po kliknutí na nezakešovanú stránku približne 1.5s, no stiahne sa mu ich hned' 5, na ktorých sa môže okamžite preklikávať (taktiež je menší počet dotazov na server) a môže sa rýchlo a pohodlne vrátit' na strany, na ktorých už bol. Možno sa zdá, že takéto riešenie musí zaberat' vel'a pamäte, no ked'že jedna strana (10) doktorov má objem približne 2KB, tak v najhoršom prípade pri počte 30 000 doktorov zaberie táto cache 6MB, čo je v dnešnej dobe priam zanedbateľ ne málo.

### <span id="page-26-0"></span>3.1.3 Autocomplete

Na stránke sú na niekol'kých miestach vyhl'adávacie bary, ktoré slúžia na vyhl'adanie doktorov podl'a mena alebo špecializácie a užívatel'a potom s nájdenými výsledkami odkážu na podstránku "vyhladavanie", ktorú sme v predošlej sekcii optimalizovali. Zadávanie do týchto vyhl'adávacích polí je momentálne ale celkom mätúce, lebo ako postupne zadávate text, tak stránka vyzerá, že nereaguje, nič neponúka a teda malý preklep znamená, že požadovaný výsledok nedostanete. Na väčšine stránok je preto pri takomto vyhľ adávacom bare aj funkcia autocomplete, ktorá pri každom zadanom písmenku pohotove reaguje s návrhmi na validné dokončenie. Takýto autocomplete kedysi fungoval aj na týchto vyhľ adávacích baroch, no mal problémy s race conditions (pri nekvalitnom pripojení občas ponúkal návrhy pre starý text), a je možné, že ho preto odstránili.

Aby sme uviedli veci na správnu mieru, tento autocomplete nebol odstránený, len začal posielat' nevalidný JSON. A to preto, lebo bola preprogramovaná funkcia *Yii::app()-*>*end()* tak, aby vždy vypísala errory, prípadne "No errors"(to je okrem iného dôvod, prečo sa na náhodných miestach na stránke táto hláška občas zobrazuje). No štandardom asynchrónneho programovania je po odoslaní validného JSON response uzavriet' spojenie, a tým pádom by sa takto nedal poslat' žiaden JSON asynchrónne. Po zrušení tohto výpisu sa síce zobrazujú návrhy na dokončenie, no stále sa nevyriešil problém s race conditions. Okrem toho pokus o zvýraznenie časti, ktorá sa zhoduje so zadaným textom, nefunguje s diakritikou.

### Riešenie:

Na riešenie tohto problému sa potrebujeme pozriet' bližšie na *S iteController*, ktorý posiela návrhy a plugin *jquery*.*autocompletePacient*. *js*, ktorý tieto návrhy spracováva - zobrazuje, posiela a zvýrazňuje. Jednoduchým riešením je pridanie časovej pečiatky do každého listu návrhov poslaných zo servera. Na klientovi sa jednoducho zobrazí len vtedy, ak nezobrazuje práve aktuálnejšiu verziu.

Čo sa týka zvýrazňovania, tak si definujeme metódu na normalizáciu stringu - teda odstránenie diakritiky. Aplikujeme túto normalizáciu na kópiu stringov zadaného textu a navrhnutého doplnenia, potom môžeme vyhľadať spoločné podreť azce, a pre tie si nájsť koncové body jednotlivých zvýraznených častí. Nájdeme ich tak, že vždy musí predošlá zvýraznená časť skončiť, aby mohla začať ďalšia. Tým pádom vieme jednoducho a efektívne postupne zľava nahrádzať tieto koncové body výrazmi <  $b >$  resp. <  $\backslash b >$ .

#### Výsledok:

Autocomplete v každom momente zobrazuje len najaktuálnejšie návrhy, pričom zvýrazňuje všetky podreť azce v navrhovanom dokončení pre každé slovo zo zadaného textu, ignorujúc rozdiely v diakritike.

## <span id="page-27-0"></span>3.2 Bezpečnosť ukladania hesiel

Pri modernizácii tohto webportálu prišlo aj k otázkam bezpečnosti. Pri prezeraní konfiguračných súborov a zdrojových kódov som prišiel na skutočnosť, že všetky heslá sa ukladajú s rovnakou sol'ou (salt). Ako sme opisovali v úvode, ked' sa heslá ukladajú s rovnakým saltom, tak je to prakticky rovnaká bezpečnosť, ako keby sa ukladali bez neho. Hoci bol tento salt skrytý v kóde, tak už len znalosť, že salt nie je unikátny vedie k rovnakým odtlačkom pre rovnaké heslá. Tým pádom, ak má útočník prístup k databázovým dátam, vie bez problémov zistiť prihlasovacie údaje hneď niekoľkých užívateľov - stačí si hashe zoradiť podľa počtu výskytov a skúšať najčastejšie heslá. A skutočne, do 5 minút som vedel zistiť približne 300 hesiel. Túto chybu treba bezpodmienečne napraviť.

#### Riešenie:

Ako sme spomínali v úvode, salt musí byt' pre každého užívatel'a unikátny, no nie nutne tajný. Na tomto webovom portáli je nutnost' unikátnosti emailov, co môže teda tvorit' cel- ˇ kom dobrý salt pre každého užívatel'a. Ked'že ale nevieme, aké majú užívatelia heslá v skutočnosti, nemôžeme každé jednoducho chytiť a prehashovať inak. Jedno jednoduché riešenie je zmenit' celkovo spôsob hashovania tak, že namiesto toho, aby hashe v databáze boli tvaru: *hash(password*+*salt)* budú tvaru *hash(hash(password*+*salt)*+*email)*. Ked'že *hash(password+salt)* už máme v databáze pre každého užívateľ a, tak len stačí každý z týchto záznamov znovu prehashovat' s pripojeným emailom. Okrem toho treba na všetkých miestach v kóde, kde prebieha autentifikácia zmenit' tento spôsob uloženia hesla na nový.

#### Výsledok:

Skutočne, po takomto prehashovaní databázy neboli žiadne dva hashe rovnaké - čo vyplýva z odolnosti hashovacej funkcie voči kolíziam. Tým pádom je už toto ukladanie hesiel bezpečné a pre útočníka neexistuje lepší spôsob zistenia hesla ako útokom úplným preberaním alebo útokom na reverzovatel'nost' hashovacej funkcie. Ked'že táto hashovacia funkcia je z rodiny *SHA-2* a neboli pre nu zistené žiadne kolízie, môžeme sa spol'ahnút' na jej ireverzibilnost'.

# <span id="page-28-0"></span>Kapitola 4

# Rýchle vyhl'adávanie

### <span id="page-28-1"></span>4.1 Motivácia

Ked' je niekto nespokojný so svojim lekárom a potrebuje si nájst' nejakého lepšieho, darmo bude hl'adat' lekára podl'a mena. A ak by chcel podl'a špecializácie nájst' najlepšieho v okolí vzhl'adom na hodnotenia, tak je potrebné uvážit', že niektoré hodnotenia si mohol pre lepšie meno napísať aj ten doktor sám. Okrem toho, ak pacient býva niekde na kraji väčšieho mesta, tak by asi nechcel cestovať za obvodným lekárom cez celé mesto. Ďalší problém je, že každý pacient má iné preferencie - každá oblast' hodnotenia ho môže zaujímat' rôzne. Napríklad niekomu nezáleží na cene, a zdravotnej sestre, hlavne nech je vyšetrenie kvalitné a čakacie doby krátke.

Úlohou tohto vyhl'adávania je jednoducho, pohodlne a rýchlo nájst' pre daného pacienta najvhodnejšieho doktora. Toto rýchle vyhl'adávanie rozsiahlo využíva *[Google Place Autocomplete](https://developers.google.com/maps/documentation/javascript/examples/places-autocomplete)* a *[Google Geocode API](https://developers.google.com/maps/documentation/geocoding/)*

## <span id="page-28-2"></span>4.2 Špecifikácia

Pre zachovanie jednoduchosti je nutné, aby užívateľ jednoznačne vedel, čo sa od neho žiada, a aby toho nebolo vel'a. Preto bude toto vyhl'adávanie obsahovat' len to najnutnejšie:

- 1. Pole pre špecializáciu
- 2. Pole pre polohu pacienta so sliderom pre vzdialenost', ktorú je ochotný cestovat'
- 3. Slidery pre jednotlivé kategórie, v ktorých sú doktori hodnotení, s prednastavenými hodnotami

Pre pohodlnosť budú všetky polia s automatickým doplňovaním. Pole pre špecializáciu je povinné, pretože ak niekto hl'adá doktora, tak nehl'adá najlepšieho l'ubovol'ného, ale nejakého danej špecializácie. Okrem toho to podstatne zrýchli requesty a odľahčí server. Pole pre polohu pacienta je volitel'né, prípadne sa stane povinným, ak bude server vel'mi namáhaný. Automatické doplňovanie polohy bude fungovať pomocou [Google Place Autocomplete](https://developers.google.com/maps/documentation/javascript/examples/places-autocomplete). Vzdialenosti budú len približné, vzdušnou čiarou, pretože počítanie presných vzdialeností by bolo časovo veľmi vyčerpávajúce. Ak niekto zadá len mesto, bolo by vhodné, aby sa tam zobrazili lekári z toho mesta a zadaný počet kilometrov od mesta.

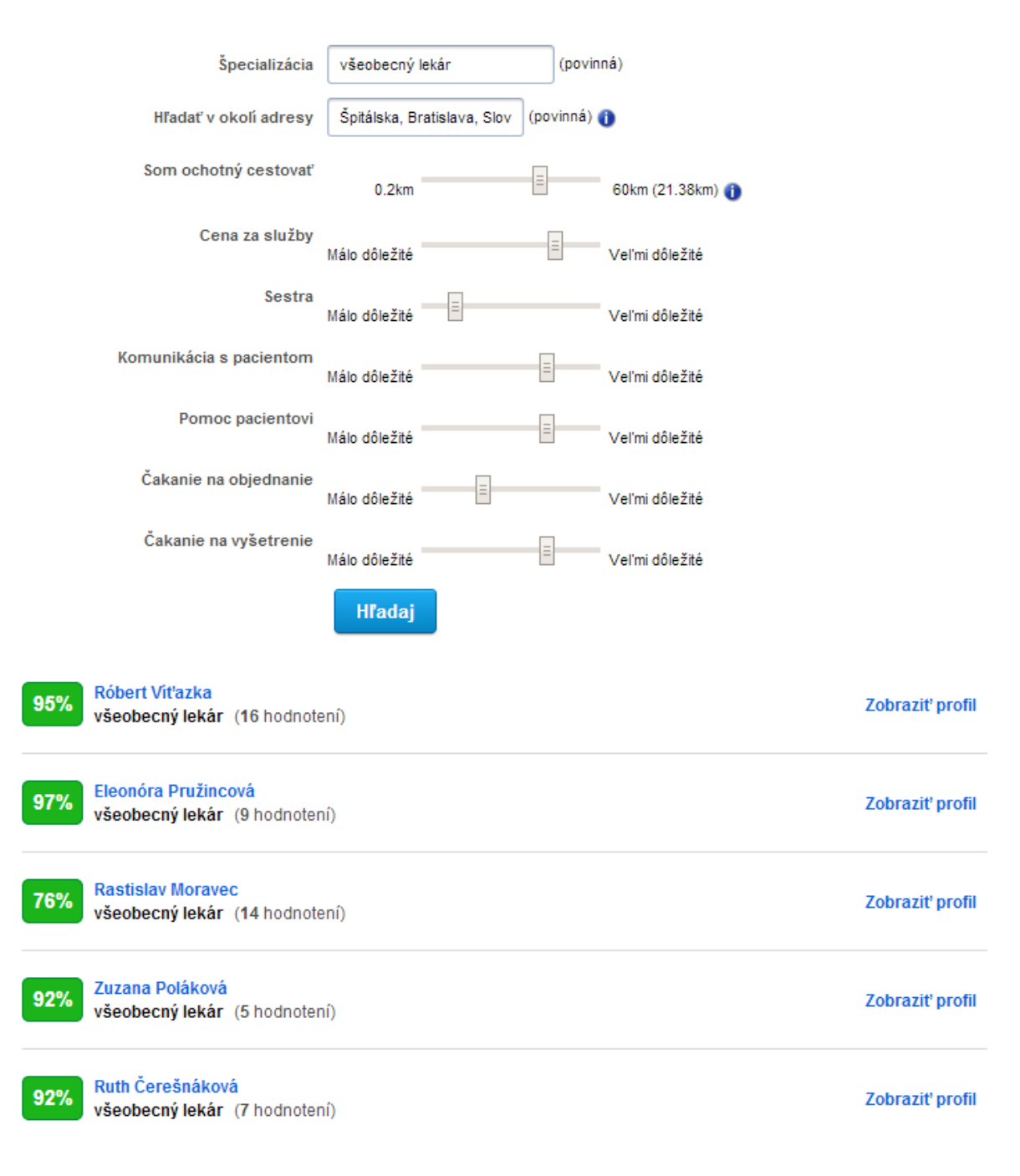

<span id="page-29-0"></span>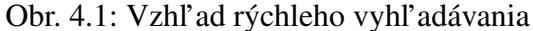

Ked'že každý lekár je hodnotený v niekol'kých oblastiach, môžeme užívatel'om poskytnúť možnosť vybrať si, čo ich najviac zaujíma. Na toto sú najlepšie slidery, ktoré budú reprezentovat' váhu danej oblasti pre užívatel'a. Okrem toho, nie všetkým hodnoteniam sa dá verit' - môžu si ich napríklad lekári napísat' sami. Tým pádom, ak chceme vybrat' pre každého užívatel'a toho najlepšieho doktora, musíme nejakým spôsobom vziat' do úvahy aj počet hodnotení.

## <span id="page-30-0"></span>4.3 Implementácia

Našim ciel'om je skonštruovat' jeden vel'ký dotaz na databázu, pomocou ktorého získame všetky potrebné dáta. Vzhl'adom k špecifikácii môže byt' tento dotaz dost' komplexný a ked'že chceme mat' tieto dáta efektívne(chceme, aby sa užívatel'ovi do sekundy zobrazil výsledok a zároveň, aby nezahltil server). Tým pádom je dôležité sa pri konštruovaní tohto komplexného dotazu zamerat' na efektivitu jednodlitvých poddotazov.

### <span id="page-30-1"></span>4.3.1 Automatické doplňovanie

Pole pre špecializáciu si bude pri každej zmene asynchrónne cez AJAX pýtat' aktuálne návrhy z databázy. Tak ako ostatné automatické doplňovania na tejto stránke, aj toto bude využívat plugin jquery.autocompletePacient, pričom requesty na množinu výsledkov sa budú posielat' na site/autocompleteSpec. Návrhy sa budú vyberat' nasledovne: z tabul'ky špecializácií sa vyberú tie, pre ktoré je hl'adaný ret'azec ich podret'azcom. Následne dostanú vyššiu prioritu tie, ktoré týmto podreť azcom začínajú. Z týchto výsledkov sa vyberie rozumný počet (10), pridá sa časová značka, aby sa zabránilo race conditions, a odošle sa do jquery.autocompletePacient, kde sa overí, či je výsledok aktuálny (či je novší, ako najnovší) a podl'a toho sa aktualizuje zoznam návrhov na stránke.

Automatické doplňovanie adresy sa pomocou Google Places API robí veľmi jednoducho, stačí pridať túto vlastnosť žiadanému elementu a ostatné za nás spraví Google. Aby boli výsledky čo najrelevantnejšie, upravíme ho tak, aby vracal len miesta na Slovensku.

### <span id="page-30-2"></span>4.3.2 Výber množiny lekárov

Po stlačení tlačidla Hľ adaj (alebo Enter), sa najprv pošle AJAX request na [Google Geocode API](https://developers.google.com/maps/documentation/geocoding/), z ktorého získame zemepisné súradnice adresy zadanej pacientom. Následne sa tieto súradnice, číslo požadovanej strany, aj všetky zadané dáta pošlú na server, kde sa odošle jeden komplexný dotaz na databázu. Rozoberieme si tento dotaz na niekoľ ko dôležitých častí.

#### Výber podl'a špecializácie

Najprv sa vyberú lekári, ktorí majú aspoň jednu špecializáciu takú, ktorá začína, ako zadaná špecializácia (napr. pri zadaní "he"sa vyberú hematológovia aj hepatológovia)

### Výber správnej oblasti

Je potrebné nejakým spôsobom určiť hranice kruhovej oblasti v zemepisných súradniciach dostatočne presne tak, aby tomu databázový dotaz rozumel. Zároveň je dôležité, aby tento výber bol dostatočne rýchly - je výhodné za daň 5% chyby ušetriť 20% času.

Haversine - Na počítanie presných vzdialeností na guli sa dá použiť haversin funkcia. Pre každé dva body *A*, *B* na povrchu gule s polomerom *r* platí, že ak  $\phi_{AB}$  sú ich zemepisné šírky,  $\theta_{A,B}$  sú ich zemepisné dĺžky a *d* ich sférická vzdialenosť, tak:

$$
haversin\left(\frac{d}{r}\right) = haversin(\phi_B - \phi_A) + cos(\phi_B)cos(\phi_A)haversin(\lambda_B - \lambda_A)
$$
  
\n
$$
haversin(\theta) = \frac{1 - cos(\theta)}{2} = sin^2\left(\frac{\theta}{2}\right)
$$
  
\n
$$
haversin\left(\frac{d}{r}\right) = sin^2\left(\frac{d}{2r}\right) = sin^2\left(\frac{\phi_B - \phi_A}{2}\right) + cos(\phi_B)cos(\phi_A)sin^2\left(\frac{\lambda_B - \lambda_A}{2}\right)
$$
  
\n
$$
d = 2arcsin\left(\sqrt{sin^2\left(\frac{\phi_B - \phi_A}{2}\right) + cos(\phi_B)cos(\phi_A)sin^2\left(\frac{\lambda_B - \lambda_A}{2}\right)}\right)
$$

Pomocou tohto vzorca sa teda dá vypočítať presná sférická vzdialenosť dvoch bodov a teda by sa dalo pre každého lekára zistit' jeho presnú vzdialenost' od zadaného bodu a podl'a toho ho pridat' do vybranej množiny. Nevýhodou tohto vzorca je ale to, že používa vel'a zložitých matematických operácií na výpočet vzdialenosti každých dvoch bodov. Skúšať to pri každom dotaze pre každého lekára (30 000) je výpočtovo veľmi náročné a trvá neúnosne dlho ( 30s). Existuje spôosob, ako tento dotaz rádovo zrýchlit' ⇒ zúžit' výber, na ktorých sa bude počítať haversin takzvanou obálkou. Obálka je obdĺžnik, ktorého 4 vrcholy sú určené ako priesečníky priamok, ktoré ohraničujú útvar zo 4 strán. To, či sa adresa nachádza v obdĺžniku sa dá zistiť veľmi rýchlo, ak sú správne postavené indexy (20ms) a na tejto užšej množine sa už tento haversin dá počítať celkom rýchlo, samozrejme v závislosti od hustoty adries v okolí ( 200ms pre 30km okruh od stredu Bratislavy). 200ms nie je vel'a, no ani málo, ak sa má s tými dátami robiť ešte niečo ďalšie. Okrem iného, pre dosiahnutie takejto rýchlosti je nutné, aby boli postavené nad tabul'kou spatial indexy, ktoré ale InnoDB nepodporuje, takže engine tejto tabuľky by musel byť MyISAM, čo je zas spojené s problémom, že má slabé cachovanie dotazov. Ako uvidíme, existuje aj lepší, hoci jemne menej presný, ale rýchlejší a implementačne oveľ a jednoduchší spôsob.

Pythagorov kruh - Na území Slovenska platí, že jeden stupeň zemepisnej šírky je približne *u* = 111.309*km* a jeden stupeň zemepisnej dĺžky je približne *v* = 74.289*km*. Tým pádom, ak chceme pracovat' so zemepisnými súradnicami ako v euklidovskom priestore, je potrebné, aby sme si mierku jemne upravili. Nech *d* je maximálna vzdialenost' v kilometroch, ktorú je pacient ochotný cestovat', *lat* a *long* sú zemepisné súradnice zadanej adresy ⇒ *d* kilometrov je teda *<sup>d</sup> u* stupňov zemepisnej šírky. Ak by sme pomocou tejto konverzie vytvorili kruh na zemepisných súradniciach *lat*, *long* s predpisom: (*<sup>x</sup>* <sup>−</sup> *long*) <sup>2</sup> + (*y* − *lat*) 2 *d u*  $\chi^2$ tak dostaneme elipsu, ktorej hlavná os je rovnobežná s osou *y*. Tým pádom táto elipsa má ale hlavnú os dlhú *d* kilometrov a vedl'ajšiu os *d v u* kilometrov. Potrebujeme teda tento predpis kruhu jemne upravit'. Aby sme sa v rovine s daným pomerom mierok mohli viac priblížit' ku kruhu, je potrebné ten predpis na mierky prispôsobit'. Teda pri predpise: *x u v*  $-\log\left(\frac{2}{x}\right)^2 + C$  $(y - lat)^2$  *d u*  $\chi^2$ dostaneme niečo veľmi blízke kruhu pri malých (< 100*km*) vzdialenostiach *d*. Tento spôsob je dostatočne presný pre naše účely - chyba je veľmi malá, no vzdialenosti sú vzdušné, čiže pre pacienta aj tak približné. Čo sa týka rýchlosti, tak v dotaze sú len 2 operácie násobenia a jedno sčítanie (keďže *d u*  $\chi^2$ je počas dotazu konštanta), čiže žiadne časobo náročné operácie. Adresy v 30km okolí Bratislavy to vyfiltruje do 120ms. Keď že tento spôsob je rýchlejší, implementačne menej náročný a presnosť ou ďaleko postačújúci, tak použijem

### <span id="page-32-0"></span>4.3.3 Výpočet skutočného hodnotenia

Priemer všetkých hodnotení nevypovedá o skutočnom hodnotení lekára. Niektoré hodnotenia si mohol napísat' aj on sám, aby mal lepšiu reklamu. Tiež sa mohlo stat', že ho ohodnotil len jeden pacient, ktorý sa zdal ukrivdený, no to nehovorí o tom, že by ten lekár bol celkovo zlý. Preto je potrebné nejakým spôsobom uvážiť aj počet hodnotení. Použijeme princíp viery v hodnotenie.

#### Princíp viery v hodnotenie

tento.

Co môžeme povedat' o lekárovi bez hodnotenia? Nevieme, aký je, takže najlepší predpoklad ˇ je, že je priemerný - priemer hodnotení všetkých lekárov. Ak má ale niekto vel'a (> 25) hodnotení tak sa tomuto hodnoteniu dá veriť. Ak má tak 5 hodnotení, tak by očakávané hodnotenie mohlo byt' v strede medzi celkovým priemerom a jeho priemerom. Princíp viery v hodnotenie je teda interpolácia medzi priemerným hodnotením všetkých lekárov a priemerným hodnotením daného lekára. Pokúsime sa teda nájst' funkciu *f* , ktorá z premenných *p* (priemerné hodnotenie lekára), P (priemerné hodnotenie všetkých lekárov), *x* (počet hodnotení) vypočíta očakávané hodnotenie, ktorému sa dá veriť. Zo zadaných predpokladov musí táto funkcia spĺňať nasledovné podmienky:

 $f(0, p, P) = P$  - ak má 0 hodnotení, tak je priemerný

*f* je monotónna - s počtom hodnotení viera rastie

lim<sub>*x→+∞ f*(*x*, *p*, *P*) = *p* - s počtom hodnotení konverguje k hodnoteniu daného lekára</sub>

 $f(5, p, P) =$ *P* + *p* 2 - Empiricky určené: lekár s 5 hodnoteniami má očakávané hodnotenie v strede medzi *p* a *P*

Je mnoho takých funkcií, ktoré tieto podmienky spĺňajú, jedna z najjednoduchších je táto:  $f(x, p, P) = p + g(x)(P - p)$ , kde  $g(x)$  je l'ubovol'ná monotónna funkcia spĺňajúca:

$$
g(0) = 1
$$
  
- 
$$
\lim_{x \to +\infty} g(x) = 0
$$
  
- 
$$
g(5) = \frac{1}{2}
$$

 $g(x)$  je teda zodpovedná za interpolovanie očakávaného hodnotenia medzi  $p$  a  $P$ . Môžeme ju chápat' tak, že hovorí, aký je pomer  $\begin{array}{c} \n\end{array}$  $\frac{f(x, p, P) - p}{P - p}$  $\begin{array}{c} \n\end{array}$ , teda vzdialenosti očakávaného hodnotenia od priemeru lekára a vzdialenosti celkového priemeru od priemeru lekára. Pod'me teda nájsť  $g(x)$  spĺňajúcu dané vzťahy. Takýchto funkcií je tiež veľa, no aby sa s ňou dobre počítalo, tak nech je to nejaká pekná exponenciálna funkcia v tvare  $g(x) = ae^{bx} + c$ ,  $b \ne 0$ . Postupne využijeme podmienky:

$$
-\lim_{x \to +\infty} g(x) = 0 \Rightarrow b < 0 \land c = 0
$$
\n
$$
g(0) = 1 \Rightarrow a + c = 1 \Rightarrow a = 1
$$
\n
$$
g(5) = \frac{1}{2} \Rightarrow ae^{5b} + c = \frac{1}{2} \Rightarrow e^{5b} = \frac{1}{2} \Rightarrow b = \frac{\ln\left(\frac{1}{2}\right)}{5}
$$
\n
$$
\lim_{x \to +\infty} \left(\frac{1}{2}\right) = \frac{x}{5}
$$
\n
$$
\lim_{x \to +\infty} \left(\frac{1}{2}\right) = \frac{x}{5} \Rightarrow f(x, p, P) = p + \left(2 - \frac{x}{5}\right)(P - p).
$$

Počítanie exponenciálnej funkcie je v dotaze náročné, takže využijeme fakty, že počet hodnotení je nezáporná diskrétna premenná, a tiež, že  $g(30) = 0.0.15625 \approx 0$  ⇒ stačí si predpočítať hodnoty funkcie  $g(x)$  pre  $x \in \{0, ..., 30\}$  a pre  $x > 30$  uvažovať  $g(x) = 0$ .

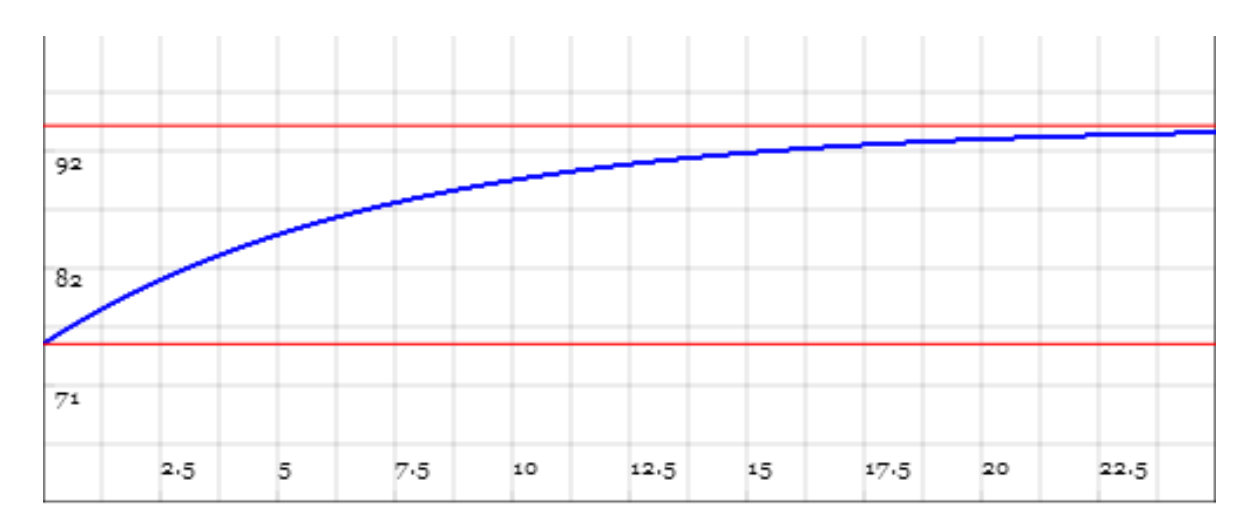

<span id="page-34-1"></span>Obr. 4.2: Graf  $f(x, p, P)$  s parametrami  $P = 70$ ,  $p = 94$ 

### <span id="page-34-0"></span>4.3.4 Samotná implementácia

Klient nad ničím nerozmýšľa - len zozbiera dáta, pošle ich na server a čaká na odpoveď. Všetky dôležité výpočty sa dejú na serveri. Ak by sme len surovo pospájali všetky potrebné tabuľky a urobili nad nimi potrebné výpočty, trvalo by to neúnosne dlho (niekoľko minút). Preto je potrebné tento vel'ký dotaz rozdelit' na menšie poddotazy tak, aby sa každá drahá operácia robila nad čo najmenšou množinou - nepočítať nič zbytočne.

Rozdelíme ich na nasledovné poddotazy:

1. Predtým, ako začneme rátať skóre pre jednotlivých lekárov je potrebné vybrať množinu, ktorá spĺňa požadované podmienky pre polohu a špecializáciu. Najlacnejšia operácia je výber doktorov, ktorí majú danú špecializáciu:

```
SELECT DISTINCT d.id AS id, d.name, d.evaluationAverage,
   d.surname AS surname, d.titleFront, d.titleBack
FROM Doctor d
INNER JOIN DoctorHasSpecialization dhs ON dhs.doctorId = d.id
INNER JOIN DoctorSpecialization ds ON ds.id = dhs.specializationId
WHERE ds.name LIKE :spec COLLATE utf8_general_ci
   AND d.locked=0
```
2. Následne z týchto doktorov vyberieme tých, ktorí spĺňajú podmienky pre polohu. Tu sa musíme prispôsobit' flexibilite tohto pol'a u klienta - teda ak je zadané len mesto, tak stačí, že ten lekár sídli v meste alebo požadovanú vzdialenosť od stredu mesta. Tieto mestá sú v tabuľke City, resp. niektoré väčšie sú v tabuľke Region. Na výpočet vzdialenosti použijeme spomínanú metódu Pythagorovho kruhu.

```
(Pozn. tabul'ka 'doctors' je výsledok predošlého poddotazu)
```

```
SELECT DISTINCT doctors.*
FROM (...) AS doctors
INNER JOIN DoctorHasOffice dho ON dho.doctorId = doctors.id
INNER JOIN Office o ON o.id = dho.officeId
INNER JOIN Address a ON o.addressId = a.id
INNER JOIN City c ON c.id = a.cityId
INNER JOIN Region r ON r.id = c.regionId
WHERE
   (POWER(a.lat-".$lat.",2)+POWER((a.long-".$long.")*74.289/111.309,2)
   < ".$distance.")
OR (:city LIKE CONCAT(c.name,'%') COLLATE utf8_general_ci)
OR (:city LIKE CONCAT(r.name,'%') COLLATE utf8_general_ci)
```
3. Ked' už máme vybranú správnu množinu doktorov, už je "len"potrebné zoradit' ich podl'a užívatel'ových preferencií od najlepšieho po najhoršieho a zobrazit' požadovaný počet. Na toto potrebujeme zistiť priemer a aj počet hodnotení pre každú oblasť každého z vybraných lekárov (ked'že si užívatelia môžu vybrat' neohodnotit' lekára v nejakej oblasti). Ak je lekár nehodnotený v nejakej oblasti, tak neexistuje v tabul'ke záznam s požadovaným id oblasti a tým pádom by sa pri jednoduchom spočítaní nezobrazil ani len záznam, že ich má 0. Tento problém vyriešime tak, že tabulku JO-INeme s EvaluationCategory (ktorá obsahuje všetky hodnotené kategórie) a záznam, kde je riadok NULL - teda chýba hodnotenie danej oblasti započítame ako 0.

```
SELECT doctors.*, ec.id AS category,
   ROUND(AVG(EvaluationValue.value)) AS average,
   SUM(CASE WHEN EvaluationValue.evaluationCategoryId IS NULL
       THEN 0 ELSE 1 END) AS numevals
FROM (...) AS doctors
JOIN EvaluationCategory ec
LEFT OUTER JOIN DoctorHasEvaluation ON DoctorHasEvaluation.doctorId =
   doctors.id
LEFT OUTER JOIN Evaluation ON DoctorHasEvaluation.evaluationId =Evaluation.id
LEFT OUTER JOIN EvaluationValue ON (EvaluationValue.evaluationId =
   Evaluation.id
   AND ec.id = EvaluationValue.evaluationCategoryId)
WHERE (ec.isDoctor = 1 AND ec.id NOT IN (3,4))
```
### KAPITOLA 4. RÝCHLE VYHL'ADÁVANIE 29

GROUP BY d.id, ec.id

4. Zatial' máme len priemerné hodnotenie a počet hodnotení pre každú oblasť. Aby sme dostali skutočné hodnotenie, je potrebné aplikovať spomínanú exponenciálnu funkciu *x*

"viery"v hodnotenie - ExpApprox je tabul'ka obsahujúca  $g(x) = 2^{-\frac{1}{5}}$   $\forall x \in N_0, x \leq 30$ . AverageCategoryEvaluation obsahuje *P* pre každú kategóriu, t.average je *p*. Premenná \$trust hodnotami medzi 0 a 1 určuje, ako veľmi zvažovať počet hodnotení (teda je to interpolácia medzi skutočným hodnotením a priemerným lekára). Vlastník portálu tam takýto slider nakoniec nechcel, takže jeho hodnota je prednastavená na 1.

```
SELECT doctors.*,
SUM(IF (t.numevals > 30, t.average*m.mul,
   IF (t.numevals = 0 OR t.average IS NULL, ace.average*m.mul,
   (".$trust."*(ace.average-t.average)*ea.approx+t.average)*m.mul)))
       AS score
FROM (...) AS doctors
LEFT OUTER JOIN ExpApprox ea ON ea.i = doctors.numevals
LEFT OUTER JOIN m ON t.category = m.cat
LEFT OUTER JOIN AverageCategoryEvaluation ace
   ON doctors.category = ace.category
GROUP BY doctors.id
ORDER BY score DESC
LIMIT ".$page.",".$pagesize."
```
5. Teraz už máme všetko vypočítané a v tabuľke máme tých doktorov, ktorých chceme zobrazit' na danú stránku. Už sú len potrebné nejaké kozmetické úpravy, aby pri zobrazení so sebou niesli všetky potrebné informácie, teda celkový počet hodnotení a všetky špecializácie. Ked'že je týchto záznamov v tabul'ke už len vel'mi málo (vel' kost' strany 15), nemusíme sa zamýšl'at' nad efektivitou operácií. Počet hodnotení:

```
SELECT doctors.*, COUNT(dhe.evaluationId) AS numevals
FROM (...) AS doctors
LEFT OUTER JOIN DoctorHasEvaluation dhe ON doctors.id = dhe.doctorId
GROUP BY doctors.id
```
6. A nakoniec všetky špecializácie:

SELECT doctors.\*, dss.name AS spec

FROM (...) AS doctors INNER JOIN DoctorHasSpecialization dhs ON doctors.id = dhs.doctorId INNER JOIN DoctorSpecialization ds ON ds.id = dhss.specializationId ORDER BY doctors.score DESC, doctors.id ASC";

Tieto jednotlivé poddotazy spojíme do jedného veľkého dotazu a už nám len stačí urobit' jeden after-processing, kde zoskupíme týchto doktorov podl'a ich id a popridávame im jednotlivé špecializácie. Následne môžeme tieto dáta odoslat' klientovi, ktorý ich len pekne zobrazí.

# Záver

Podarilo sa nám vytvorit' stránku, ktorá zobrazuje korektné dáta a dá sa po nej rýchlo a pohodlne prechádzať. Záťaž na server a databázu sa rádovo znížila, pričom sa zvýšila rýchlosť načítavania stránok. Okrem toho sme zabezpečili bezpečnostný štandard ukladania hesiel, čiže aj pri úniku záznamov z databázy sú užívateľ ské kontá v bezpečí. Vylepšili sme teda UX, a to tiež pomocou autocomplete, ktoré poskytuje správne návrhy bez ohl'adu na kvalitu pripojenia.

Veľkým prínosom bolo, že sme pridali rýchle vyhľ adávanie, ktoré zohľ adňuje polohu užívatel'a, užívatel'ské preferencie u doktora a využíva spôsob viery v hodnotenie pre dosiahnutie najdôveryhodnejšieho percentuálneho výsledku kvality doktora. Na základe týchto údajov dokáže efektívne nájst' pre daného užívatel'a toho najlepšieho doktora.

Na tejto stránke by sa dalo ďalej pracovať na rôznych vylepšeniach. Určite by pomohla celková zmena relačnej schémy databázy, aby sa nevytvárali často JOIN-y cez mnoho tabuliek na získanie triviálnych dát.

# Literatúra

- [bsp14] <http://learningfinest.blogspot.sk/>, Január 2014.
- [Dic14] The Tech Terms Computer Dictionary. <http://www.techterms.com/>, Január 2014.
- [dRMSP04] doc. RNDr. Martin Stanek PhD. *Základy kryptológie* , December 2004.
- [Enc14] Wikipedia The Free Encyclopedia. <http://en.wikipedia.org/>, Január 2014.
- [Fra14] Yii Framework. <http://www.yiiframework.com/>, Február 2014.
- [Goo14] Google. [https://developers.google.com/maps/documentation/](https://developers.google.com/maps/documentation/geocoding/) [geocoding/](https://developers.google.com/maps/documentation/geocoding/), Február 2014.
- [Mic14] Microsoft. <http://msdn.microsoft.com/>, Január 2014.
- [MyS14] MySQL. <http://www.mysql.com/>, Február 2014.
- <span id="page-39-0"></span>[Net14] PHP Net. <http://www.php.net/>, Apríl 2014.
- [Rub14] Alexander Rubin. [http://www.mysqlperformanceblog.com/2013/10/](http://www.mysqlperformanceblog.com/2013/10/21/) [21/](http://www.mysqlperformanceblog.com/2013/10/21/), Február 2014.
- [Swa14] Aaron Swartz. <http://www.aaronsw.com/weblog>, Január 2014.